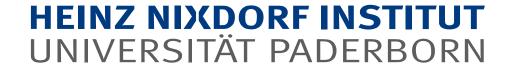

# Static Analysis for C++ with Phasar

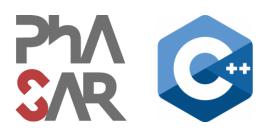

### Block 4

Philipp Schubert

philipp.schubert@upb.de

Ben Hermann

ben.hermann@upb.de

Eric Bodden

eric.bodden@upb.de

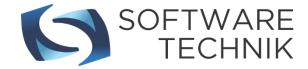

## In this Block

- 1. Measure an analysis
- 2. Lessons learned
- 3. Questions

## Measure your analysis

- Which portions of the runtime is spent where?
- Use PAMM (PerformAnce Measurement Mechanism) by specifying -DPHASAR\_ENABLE\_PAMM=ON
  - System is disabled by default
  - Defines functionality and a bunch of corresponding macros to measure different metrics
    - Timer, counter, histograms
  - Data is exported as json
  - Visualized using python and pandas
  - Allows for framework and analysis optimizations
  - Aids analysis understanding

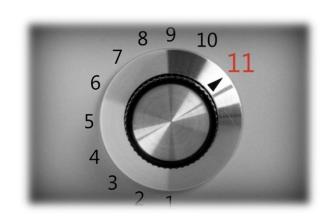

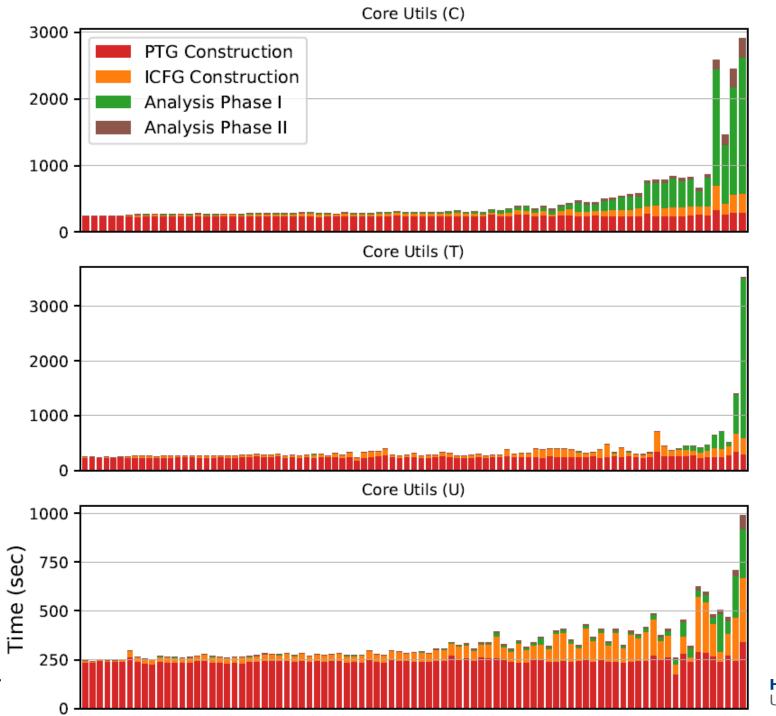

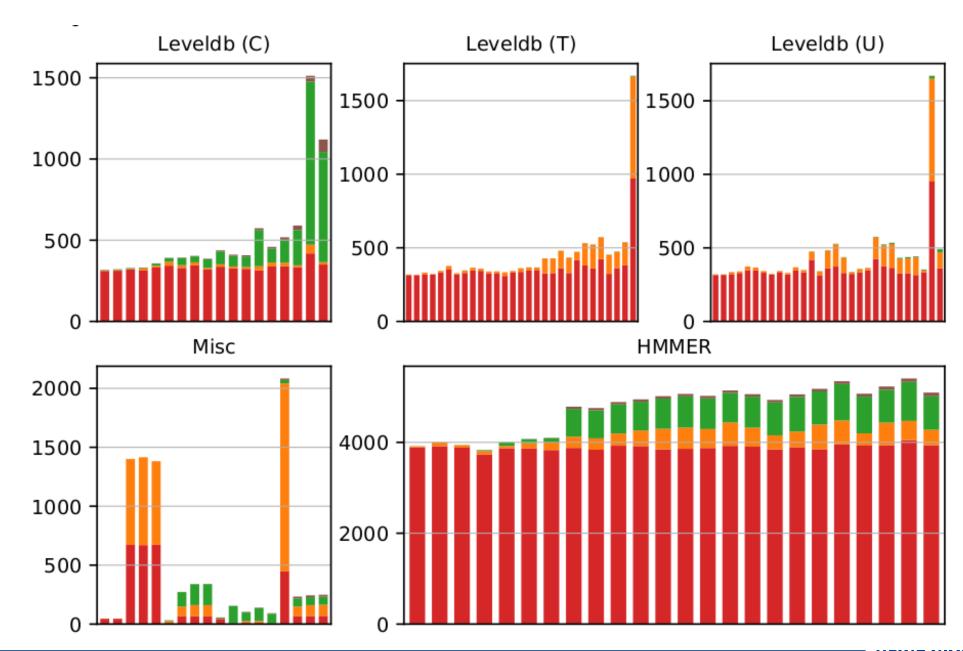

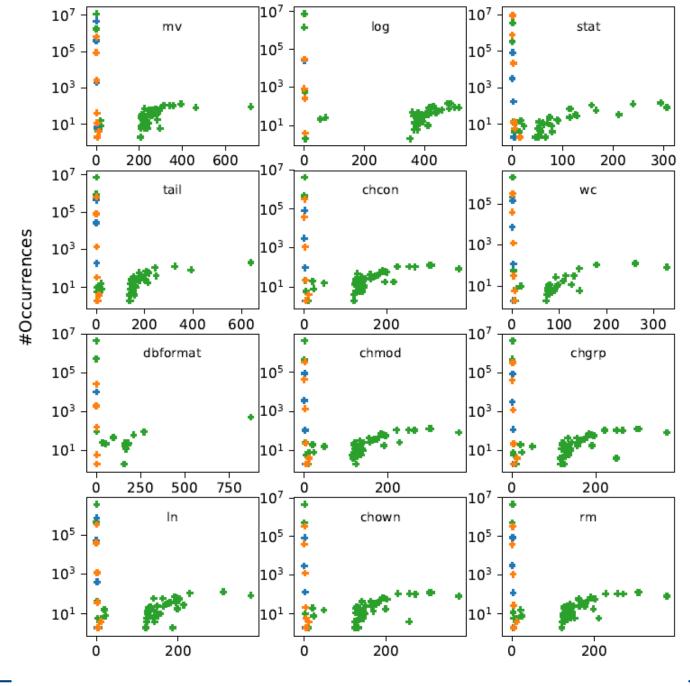

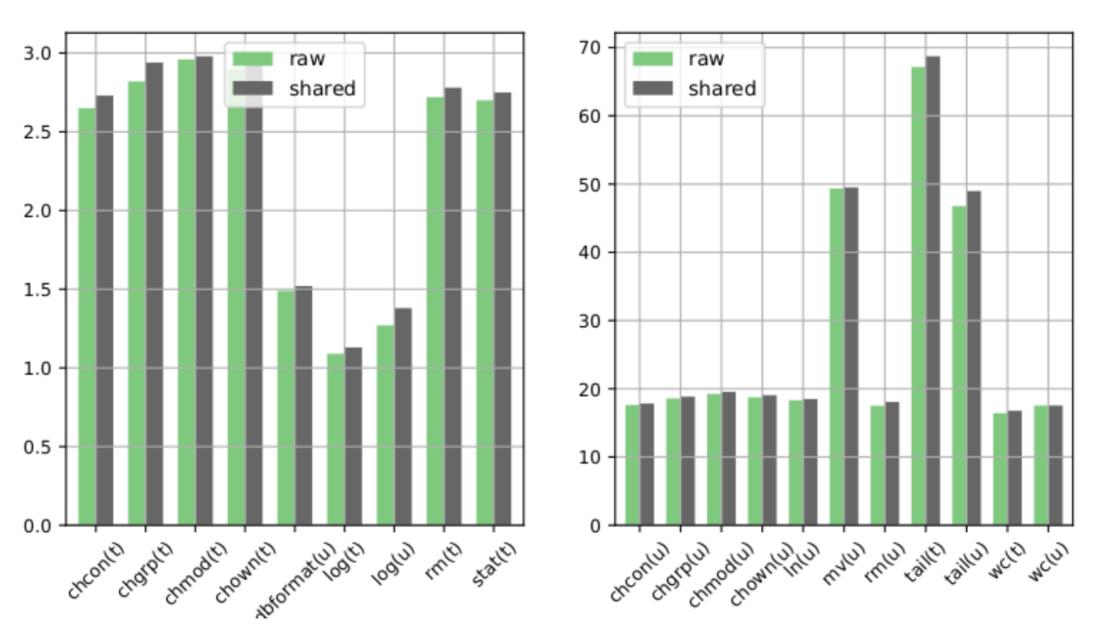

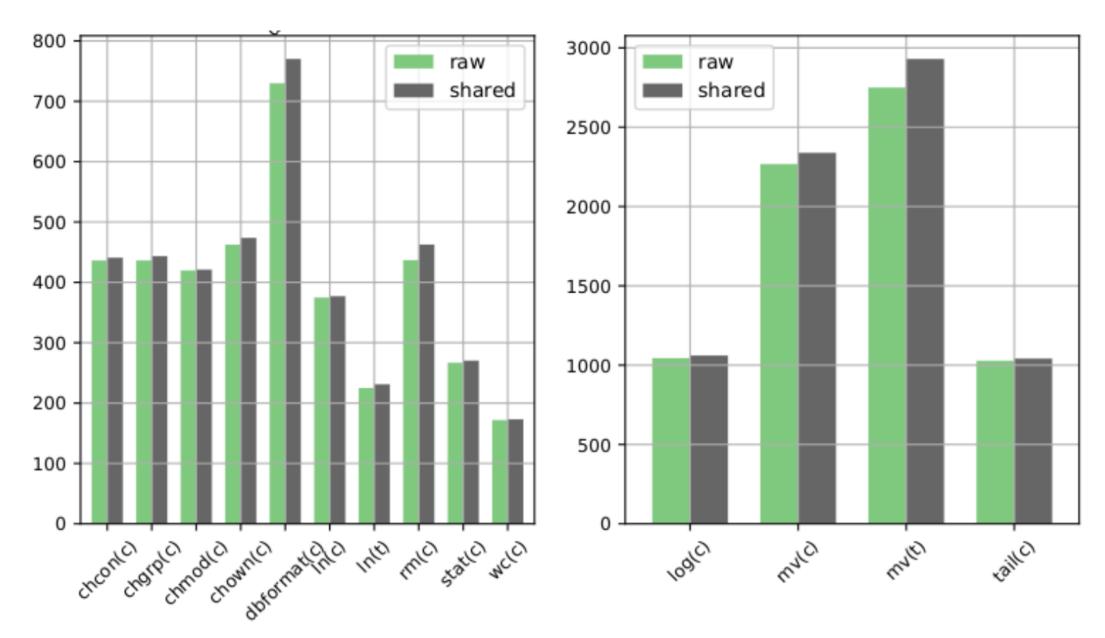

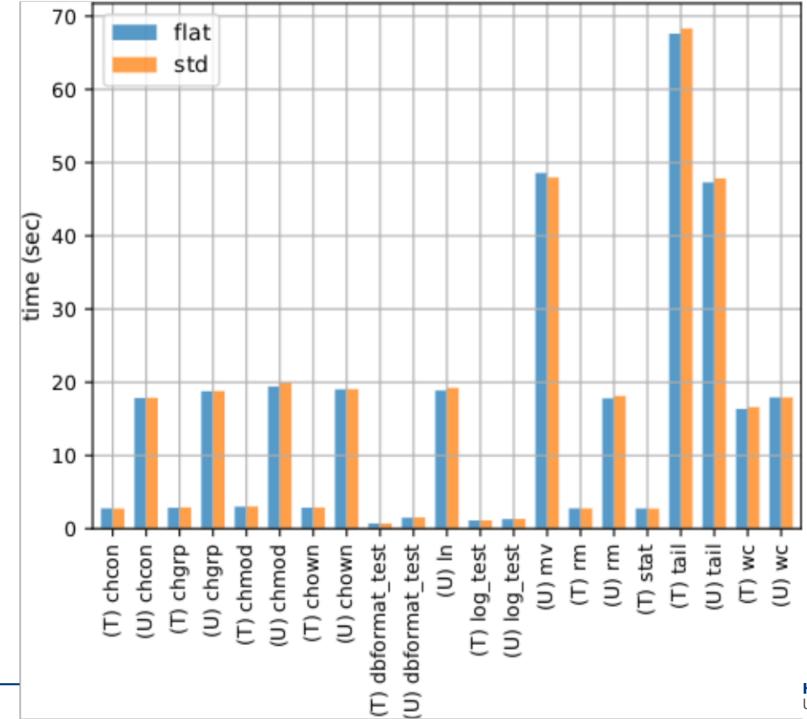

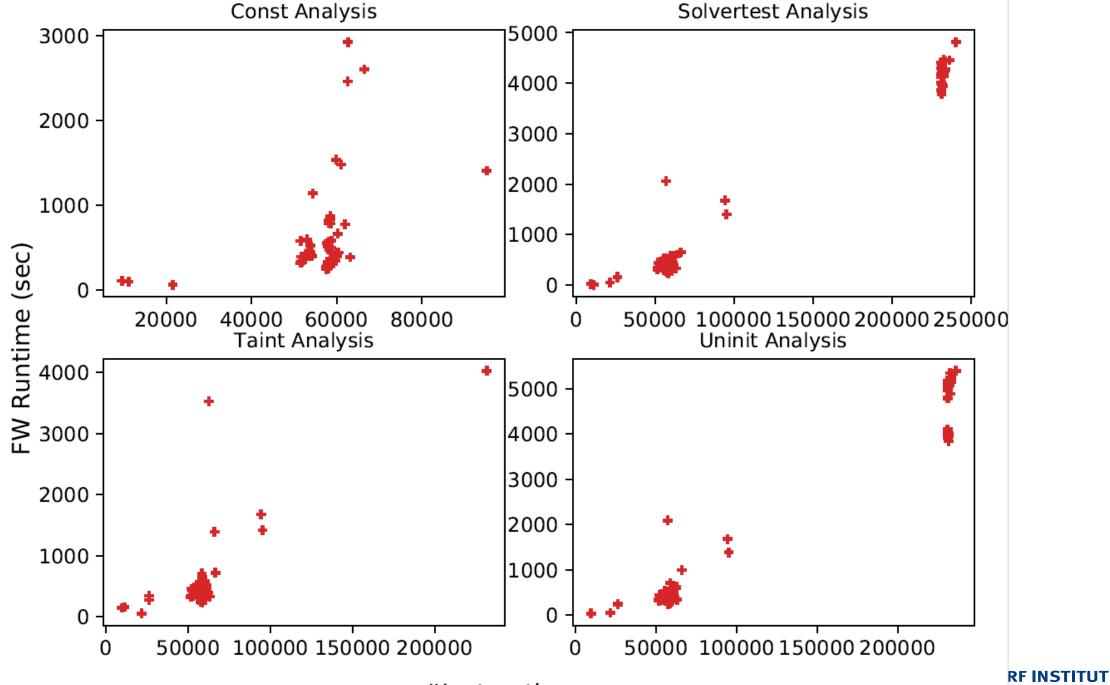

**PADERBORN** 

## **Analysis on real-world code**

- Input language matters!
  - C or C++, something else?
  - LLVM provides all facilities to capture arbitrary source languages
    - C, C++, Objective C, Rust, Swift, ...
  - It is all LLVM IR but ...
    - language characteristics and complexity propagate into IR
    - E.g. indirect call-site: %5 = call i32 %4(%struct.S\* dereferenceable(4) %2, i32 5)
      - In C: it's a function pointer, worst case → signature matching
      - In C++: oh, right?
        - Is it a function pointer or a virtual member function?
        - The odyssee begins → analysis time increases
        - More and more corner cases must be considered

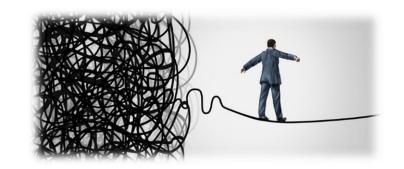

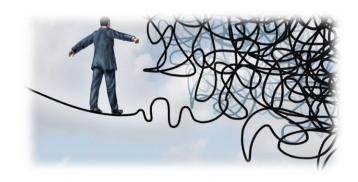

## Analysis on real-world code

- Remember C++'s special member functions
  - Boils down to IR, but must be considered
  - Keep semantics of source language in mind
- Easy to start, hard to finish
  - Target test code works
  - Production code segfaults
    - Find and handle bizarre corner cases
- Hard to debug
  - Size and amount of information
  - Visualization?
    - We are currently integrating one

ODR violation?

M1:

M2:

static void foo() {} → same as above

$$M1 + M2 \rightarrow @_ZL3foo, @_ZL3foo.1$$

## Analysis on real-world code

What are your thoughts, results and observations?

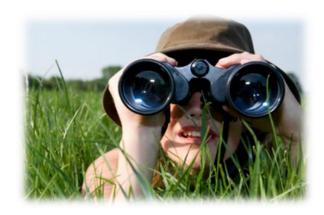

#### **User demands**

"Roads? Where we're going, we don't need roads."

- What features might be useful in the future?
- Some features integrated soon:
  - Map results from IR back to source level
  - Use <u>SVF</u> framework for more precise pointer analysis
  - Offer code generator for analysis templates

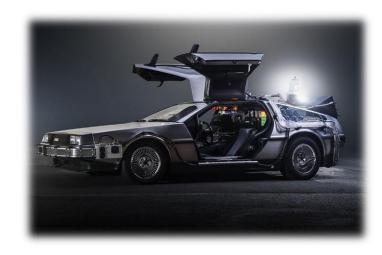

## Help us to develop Phasar on Github

- Give it a try
  - https://github.com/secure-software-engineering/phasar
  - https://phasar.org/
- Analyze some programs
- Write your own useful analyses, we provide the tools
- Create issues to track bugs, request features and more
- Create pull requests

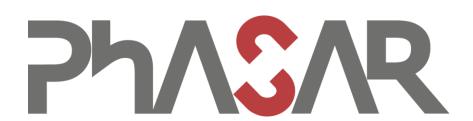

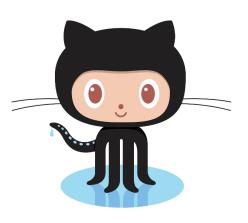

### **Questions**

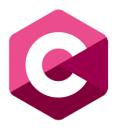

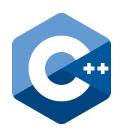

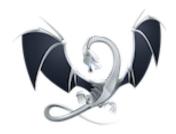

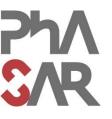

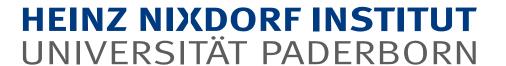

# Thank you for your attention

**Questions?**